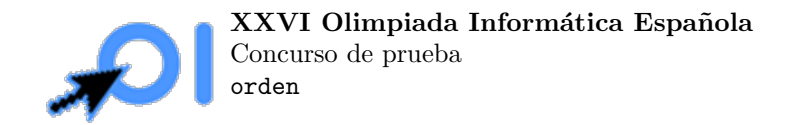

# ¡Orden!

Empieza la OIE 2022, con la emoción la gente ha empezado a publicar en las redes la palabra "OOOII-IEEE!!!" con cada vez más letras. Con tanta emoción han conseguido saturar todos los servidores. Para que no vuelva a pasar semejante locura los propietarios de las redes solo permiten publicar mensajes que contengan cuatro enteros. En seguida, los fans de la OIE han aprovechado esta norma para seguir expresando su emoción, ahora escriben mensajes con cuatro enteros:  $n_o, n_i, n_e, n_l$ . Indicando el número de "O", el de "I", el de "E" y el de "!". Por ejemplo  $3\ 2\ 1\ 2$  sería "OOOIIE!!" y  $0\ 1\ 2\ 0$  sería "IEE".

El comité de orden de la OIE está intentando ordenar los mensajes de emoción de los futuros participantes de la OIE 2022. Para poder ordenar los diferentes mensajes han definido el siguiente orden, sean  $m_1$  y  $m_2$  dos mensajes, si el número de caracteres de  $m_1$  es menor que el de  $m_2$ ,  $m_1$  va antes que  $m_2$ . Si  $m_1$  es mayor va primero  $m_2$ . En caso de igualdad se ordenan por orden alfabético ( $E < I < O <$ !). Es decir, se ordenan por número creciente de caracteres y en caso de igualdad por orden alfabético.

Por ejemplo:

"OOO" < "OIE!" "OIE!" < "OOOO"  $" " " < "EE"$ " $OO!"$  < " $O!!"$ 

Ahora la comisión se pregunta, dado n, ¿cuál es el n-ésimo mensaje en el orden definido si consideramos todos los mensajes posibles? Recordad que el mensaje tiene que tener como m´ınimo una letra.

La lista de todos los mensajes empezaría con:

"E","I","O","!","EE",E!","IE","II","I!","OE","OI","OO","O!","!!","EEE","EE!","E!!","IEE","IE!","IIE"...

### Entrada y salida

La entrada empieza con un entero  $t$  que indica el número de casos.

Cada una de las siguientes  $t$  líneas contiene un entero  $n$ .

Por cada caso, debes imprimir una sola línea con los cuatro enteros  $n_o, n_i, n_e, n_1$  del n-ésimo número de la lista.

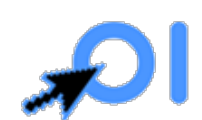

XXVI Olimpiada Informática Española Concurso de prueba orden

## Ejemplo

Entrada:

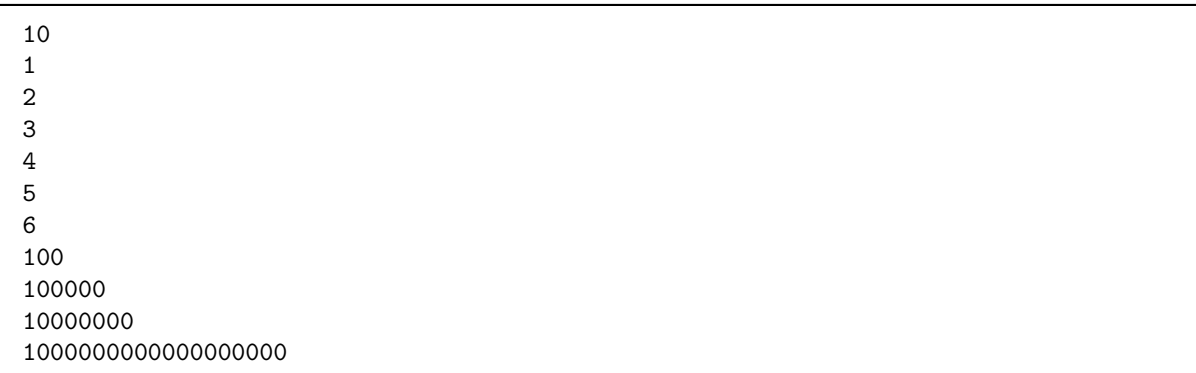

Salida:

### Restricciones

 $1\leq t\leq 10000.$   $1\leq n\leq 10^{18}$ 

### Subtareas

- 1. (10 puntos)  $n \leq 10$ .
- 2. (10 puntos)  $n \leq 100$ .
- 3. (10 puntos)  $n \le 1000$ .
- 4. (10 puntos)  $n \leq 10^4$ .
- 5. (10 puntos)  $n \leq 10^5$ .
- 6. (10 puntos)  $n \leq 10^6$ .
- 7. (10 puntos)  $n \leq 10^9$ .
- 8. (10 puntos)  $n \leq 10^{12}$ .
- 9. (10 puntos)  $n \leq 10^{15}$ .
- 10. (10 puntos) Sin restricciones adicionales.